# Открытая межрегиональная олимпиада школьников по информационным технологиям «ДМИП – IT»

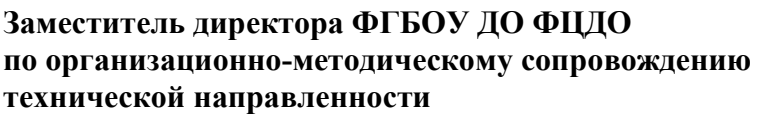

технической направленности \_\_\_\_\_\_\_\_\_\_ Кузнецова И. А.

Учредители портала ДМИП.рф \_\_\_\_\_\_\_\_\_\_ Адамский С. С.

**\_\_\_\_\_\_\_\_\_\_\_** Зайцев В. А.

Пенза, 2023

На портале поддержки Дистанционных Мультимедийных Интернет-Проектов «ДМИП.рф» проводится нестандартная олимпиада по информационным технологиям. Нестандартность определяется тем, что все задания требуют творческого подхода.

Олимпиада проводится с 1 октября 2023 года в два этапа – отборочный (до 20 января 2024 года) и заключительный (в конце января 2024 года). Отборочный этап проводится в один дистанционный тур. Заключительный этап Олимпиады проводится в дистанционной форме.

Олимпиадные задания представлены по следующим направлениям:

Программирование. Необходимо реализовать игру «Ловкий муравьед». Главный герой – голодный, но очень ловкий муравьед бегает по двумерному полю от одного муравейника к другому и вылавливает убегающих за границу экрана муравьёв. Необходимо реализовать консольное приложение-игру с текстовым псевдографическим интерфейсом (графика может быть реализована при помощи любых текстовых и псевдографических символов). Пользователь должен управлять объектом-муравьедом, перемещаемым по двумерному полю (с препятствиями). Управляемый объект обладает способностью поедать объекты муравьёв, появляющихся из объектов-муравейников, разбросанных на поле. При появлении муравьи хаотично перемещаются по полю. Если муравей соприкасается с границей поля, то он считается упущенным и пропадает с поля. От соприкосновения муравьеда с муравьём – последний исчезает, а игроку начисляется 1 балл. Муравейники на поле размещаются случайным образом в количестве до 4 штук. В каждом муравейнике могут прятаться до 10 муравьёв. Как только на поле все муравьи оказываются съедены или упущены, игра завершается. По завершению игры результаты игровой сессии выводятся на экран.

Вёрстка HTML. Необходимо создать одну HTML-страницу, которая в точности повторяет графический макет. Допускается использование HTML, CSS и спрайтовых изображений. Изображение макета в цвете публикуется на сайте ДМИП.рф (на странице Олимпиады).

WEB-сайты и WEB-приложения. Необходимо создать многостраничный webсайт(приложение) с использованием технологий HTML, CSS (опционально JS, PHP, MySQL) на тему «Мир технологий».

3D-моделирование. Необходимо создать модель качелей – одного из самых популярных детских аттракционов.

НейроАрт. Создание изображения при помощи нейросети без использования графических редакторов в их привычном понимании.

Связь с организаторами: +7 (987) 508-99-37

#### Положение об открытой межрегиональной олимпиаде школьников по информационным технологиям «ДМИП – IT» 1. Общие положения

1.1. Настоящее Положение об Открытой межрегиональной олимпиаде школьников по информационным технологиям «ДМИП – IT» (далее - Положение) определяет порядок организации и проведения Открытой межрегиональной олимпиады школьников по информационным технологиям «ДМИП – IT» (далее - Олимпиада), её организационно-методическое обеспечение, порядок участия в Олимпиаде и определения победителей в 2023-2024 учебном году.

1.2. Основными целями Олимпиады являются:

- выявление и развитие у обучающихся интеллектуальных творческих способностей;
- стимулирование интереса к современным компьютерным технологиям и научноисследовательской деятельности;
- создание необходимых условий для поддержки одарённых детей, распространение и популяризация научных знаний среди молодежи;
- укрепление творческих связей учителей и преподавателей образовательных учреждений.
	- 1.3. Задачи олимпиады:
- углубить и расширить знания учащихся по информационным технологиям;
- выявить качество и уровень успешности обучения;
- проверить умение применять полученные знания в самостоятельной практической деятельности.

1.4. Организатором Олимпиады является портал поддержки дистанционных мультимедийных Интернет-проектов «ДМИП.рф».

1.5. Олимпиада проводится при поддержке ФГБОУ ДО ФЦДО, МБОУ ЛСТУ № 2 г. Пензы и МБОУ СОШ № 30 г. Пензы.

1.6. Олимпиада проводится по следующим направлениям:

- Программирование.
- Вёрстка HTML-страниц.
- 3D-моделирование.
- WEB-сайты и WEB-приложения.
- НейроАрт.

1.7. Олимпиада проводится по авторским заданиям, составленным экспертами. Рабочим языком проведения Олимпиады является русский язык.

1.8. Информационная поддержка мероприятия осуществляется организаторами и партнёрами.

1.9. Партнёры конкурса определяются организаторами и указываются на странице проведения олимпиады.

### 2. Организационно-методическое и финансовое обеспечение олимпиады

2.1. Организаторы Олимпиады осуществляют на основе принципов централизации и методического единства организацию и проведение Олимпиады.

2.2. Организационно-техническое и научно-методическое сопровождение деятельности организаторов Олимпиады осуществляет Интернет-портал «ДМИП.рф» при поддержке ФГБОУ ДО ФЦДО, МБОУ СОШ № 30 г. Пензы, МБОУ ЛСТУ №2 г. Пензы.

2.3. Финансовое обеспечение проведения Олимпиады осуществляется Интернетпорталом «ДМИП.рф». Организационный комитет олимпиады в рамках доступных ему финансовых ресурсов осуществляет финансовое обеспечение организации и проведения этапов Олимпиады. Взимание платы за участие в Олимпиаде не допускается.

### 3. Порядок организации и проведения Олимпиады

3.1. Олимпиада проводится в два этапа – отборочный (с 1 октября 2024 года по 20 января 202к года) и заключительный (в конце января 2024 года).

3.2. Отборочный этап проводится в один дистанционный тур и завершается не позднее 20 января 2023. Сроки и даты проведения туров отборочного этапа определяется организационным комитетом Олимпиады.

3.3. Заключительный этап Олимпиады проводится в дистанционной форме в январе 2024 года. Сроки проведения заключительного этапа устанавливаются организационным комитетом Олимпиады.

## 4. Порядок участия в Олимпиаде и определение победителей

4.1. В Олимпиаде могут принять участие любые лица в возрасте от 7 до 18 лет включительно (оценивание выполненных заданий не разделяется по возрастным группам). Допускается одновременное участие в нескольких направлениях на общих условиях.

4.2. К участию в отборочном этапе допускаются участники, прошедшие дистанционную регистрацию на портале «ДМИП.рф» и подавшие заявку на странице конкурса «ДМИП-IT 2023».

4.3. Отборочный этап Олимпиады заключается в рейтинговом выполнении участниками «базового» задания по выбранному направлению:

4.3.1. Программирование – изготовление консольного приложения по заданию под операционную систему MS Windows (должно работать из-под Windows) на любом из языков программирования (Pascal, Python,  $C++$  и т. д.). Главное условие – запуск в консоли windows.

4.3.2. Вёрстка HTML – изготовление страницы html по заданию.

4.3.3. WEB-сайты и WEB-приложения – изготовление многостраничного сайта по заданию.

4.3.4. Создание 3D-модели (по заданию в онлайн 3D-редакторе Tinkercad.com).

4.3.5. НейроАрт – генерация изображения при помощи нейросети по заданным параметрам задачи.

4.4. Задания для отборочного этапа представлены в Приложении 1.

4.5. К участию в заключительном этапе Олимпиады допускаются участники, прошедшие отборочный этап Олимпиады. Итоговый список кандидатов на заключительный этап публикуется не позднее, чем за 7 рабочих дней до первого дня проведения заключительного этапа.

4.6. Победители и призеры Олимпиады определяются по результатам заключительного этапа.

4.7. Победители и призеры Олимпиады награждаются дипломами и памятными подарками. Организаторы размещают информацию о победителях и призерах Олимпиады на Интернет-портале «ДМИП.рф» в срок до 7 дней с момента завершения мероприятия.

1. Программирование. Необходимо реализовать игру «Ловкий муравьед». Главный герой – голодный, но очень ловкий муравьед бегает по двумерному полю от одного муравейника к другому и вылавливает убегающих за границу экрана муравьёв. Необходимо реализовать консольное приложение-игру с текстовым псевдографическим интерфейсом (графика может быть реализована при помощи любых текстовых и псевдографических символов). Пользователь должен управлять объектом-муравьедом, перемещаемым по двумерному полю (с препятствиями). Управляемый объект обладает способностью поедать объекты муравьёв, появляющихся из объектов-муравейников, разбросанных на поле. При появлении муравьи хаотично перемещаются по полю. Если муравей соприкасается с границей поля, то он считается упущенным и пропадает с поля. От соприкосновения муравьеда с муравьём – последний исчезает, а игроку начисляется 1 балл. Муравейники на поле размещаются случайным образом в количестве до 4 штук. В каждом муравейнике могут прятаться до 10 муравьёв. Как только на поле все муравьи оказываются съедены или упущены, игра завершается. По завершению игры результаты игровой сессии выводятся на экран.

1.1.Критерии оценивания:

- 1.1.1. Понятность и дружелюбность интерфейса к пользователю, логичность навигации;
- 1.1.2. Качество псевдографической реализации;
- 1.1.3. Качество программного кода и его читабельность;
- 1.1.4. Наличие дополнительных, авторских возможностей в игре помимо описанных требований к геймплею;
- 1.2.Требования:
	- 1.2.1. Программа должна работать в режиме текстовой консоли (cmd) в операционной системе Microsoft Windows 7-11;
	- 1.2.2. Конкурсной работой будет считаться файл-архив (в формате .zip) со скомпилированным файлом программы для запуска в операционной системе и каталогом с исходным кодом программы (для языка Python файл .exe можно не компилировать);
	- 1.2.3. Если для запуска программы требуется наличие библиотек или фреймворков, укажите их в файле readme.txt;
	- 1.2.4. Разработка программ допускается только с использованием бесплатных и публичных IDE, сред, библиотек;
	- 1.2.5. Язык программирования не имеет значения;
	- 1.2.6. Общий размер файла-архива не должен превышать 5 мегабайт.
- 2. Вёрстка HTML. Необходимо создать одну HTML-страницу, которая в точности повторяет графический макет. Допускается использование HTML, CSS и спрайтовых изображений. Изображение макета в цвете публикуется на сайте ДМИП.рф (на странице Олимпиады).
	- 2.1.Критерии оценивания:
		- 2.1.1. Точность вёрстки (соответствие разметки и стилей образцовому макету);
		- 2.1.2. Адекватность использования средств HTML и CSS;
		- 2.1.3. Корректность отображения (корректное отображение в браузерах на основе Chromium);
- 2.1.4. Читабельность кода страницы;
- 2.2.Требования:
	- 2.2.1. Нельзя использовать визуальные редакторы HTML;
	- 2.2.2. Допускается использование только бесплатных редакторов;
	- 2.2.3. Конкурсной работой считается файл-архив (в формате .zip) со всеми необходимыми ресурсами для просмотра страницы в web-браузере;
	- 2.2.4. Размер файла не должен превышать 7 мегабайт.
- 3. WEB-сайты и Web-приложения. Необходимо создать один многостраничный WEB-сайт. Участники, использующие технологии HTML, CSS, опционально JS выделяются в номинацию «Статический сайт». Участники, дополнительно применяющие технологии динамического программирования (PHP, MySQL) выделяются в номинацию «Динамический сайт».
	- 3.1.Критерии оценивания:
		- 3.1.1. технологичность (набор и глубина использования выбранных технологий);
		- 3.1.2. дизайн (адекватность выбранной теме, сложность реализации);
		- 3.1.3. контент (качество содержимого и его соответствие теме);
		- 3.1.4. корректность отображения (корректное отображение в браузерах на основе Chromium);
		- 3.1.5. сложность исполнения идеи.
	- 3.2.Требования:
		- 3.2.1. нельзя использовать визуальные редакторы HTML;
		- 3.2.2. допускается использование только бесплатных редакторов;
		- 3.2.3. конкурсной работой считается сайт (размещённый на хостинге олимпиады, данные выдаются участникам после регистрации заявки);
		- 3.2.4. нельзя размещать информацию. ограниченную авторскими правами или нарушающую законодательство РФ;
		- 3.2.5. размер сайта на хостинге не должен превышать 100 мегабайт.
- 4. 3D-моделирование. Необходимо создать модель качелей одного из самых популярных детских аттракционов.
	- 4.1.Критерии оценивания:
		- 4.1.1. Реалистичность;
		- 4.1.2. Степень детализации;
		- 4.1.3. Технологичность.
	- 4.2.Требования:
		- 4.2.1. Наличие ссылки на оригинал модели в системе Tinkercad.com;
		- 4.2.2. Наличие файла модели в формате GLB;
		- 4.2.3. Источник оригинального объекта, по которому строилась модель;
		- 4.2.4. Размер файла-архива (в формате .zip) со всеми материалами не должен превышать 7 мегабайт.
		- 4.2.5. Используется система 3D-моделирования Tinkercad (https://www.tinkercad.com)
- 5. НейроАрт. При помощи нейросети в онлайн-сервисе https://fusionbrain.ai/editor/ предлагаем Вам восстановить полотно художника в размере 4096 пикселей на 5760 пикселей. Подробное задание описано на странице конкурса.
	- 5.1.Критерии оценивания:
		- 5.1.1. Степень детализации заданных условий;
		- 5.1.2. Степень отсутствия генеративных артефактов на изображении;
		- 5.1.3. Визуальная целостность.
	- 5.2.Требования:
		- 5.2.1. Размер изображения ровно 4096x2304 пикселей;
	- 5.3.Формат изображения JPG;
	- 5.4.Используется система на основе нейросети «Кандинский» (https://fusionbrain.ai/editor/)